How To Reset Wireless Adapter Windows 8
>>CLICK HERE<<</p>

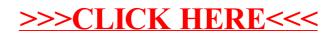